## **| Review Retro Distribution |**

UCRIVERSIDE OG **FOM|UCPath Training** 

**Navigation:** Main Menu > Payroll for North America > Payroll Distribution > UC Customization > **Review Retro Distribution** 

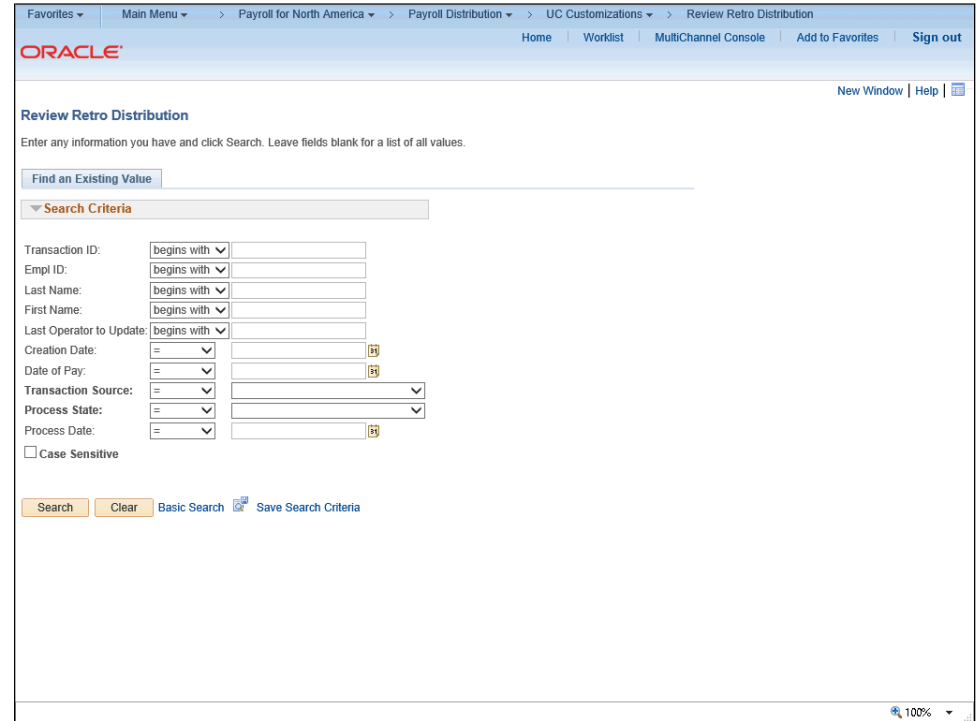

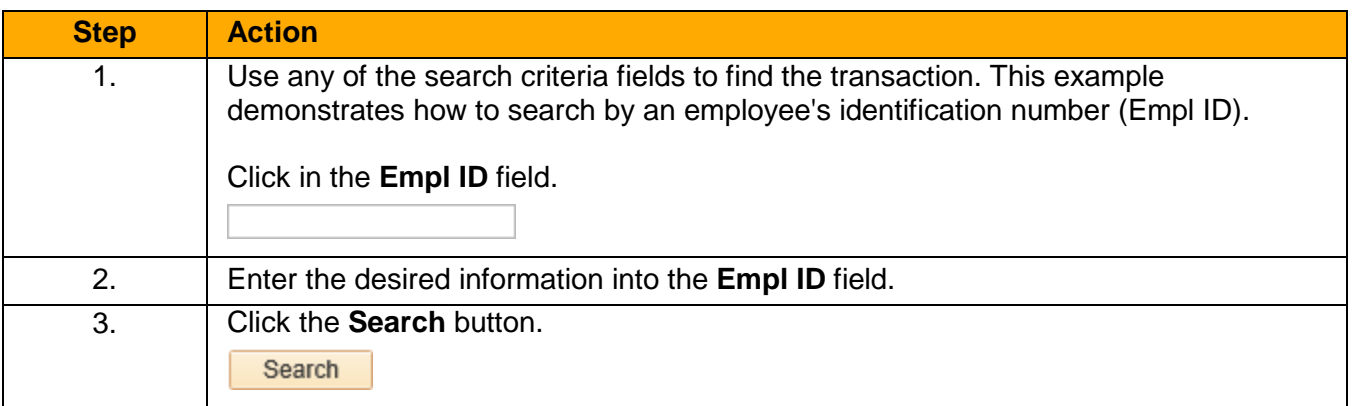

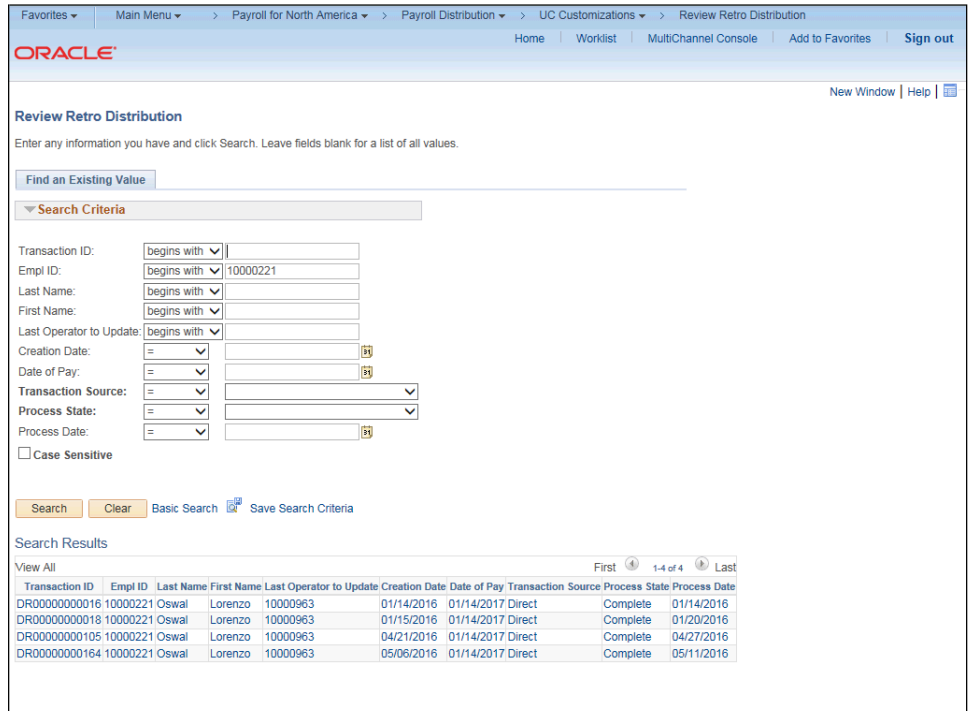

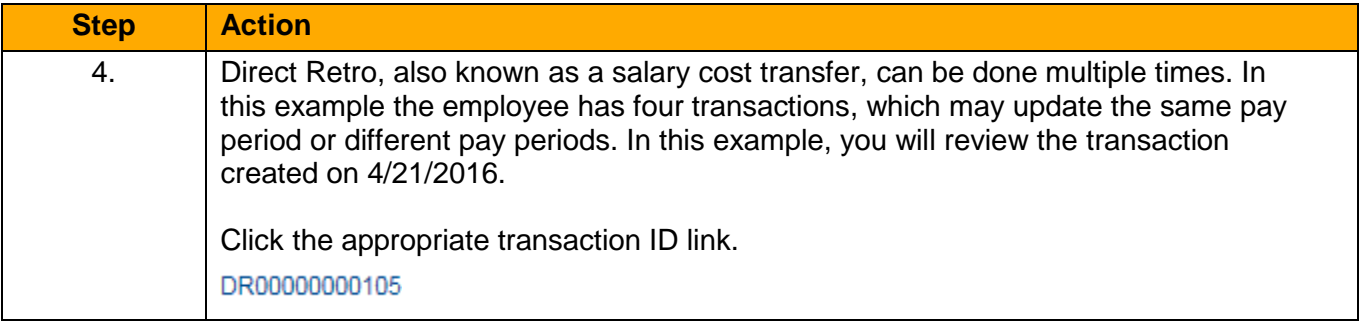

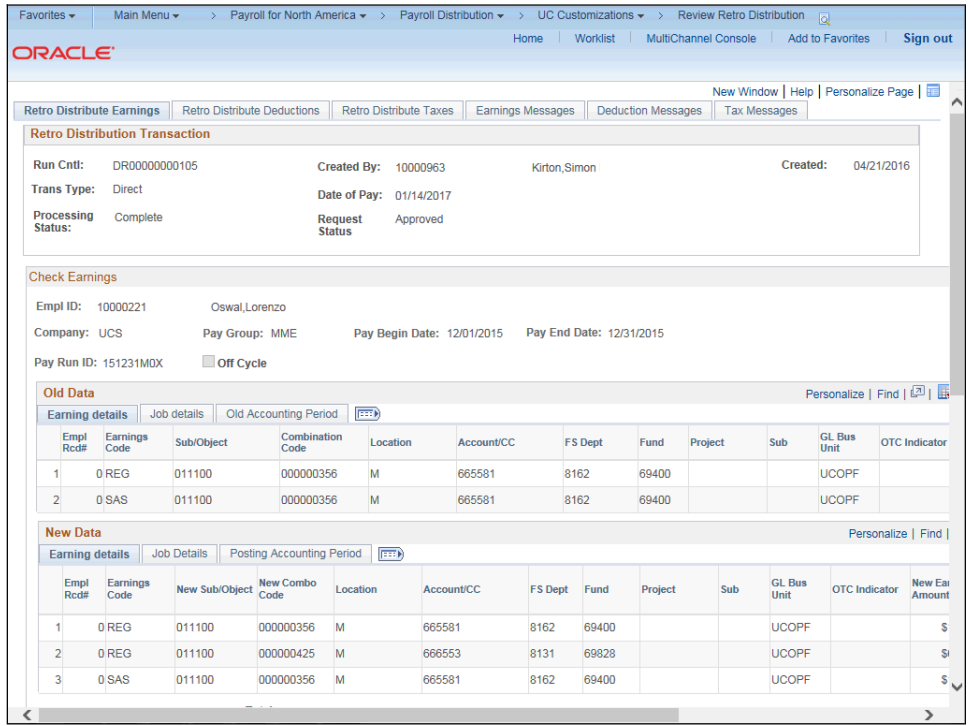

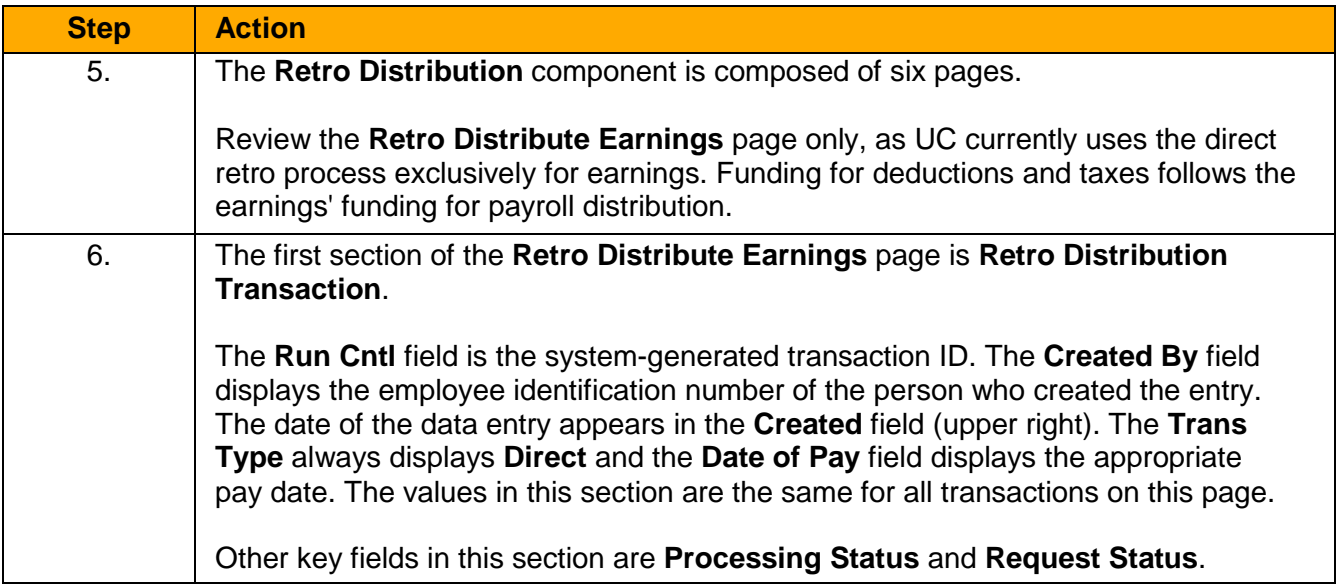

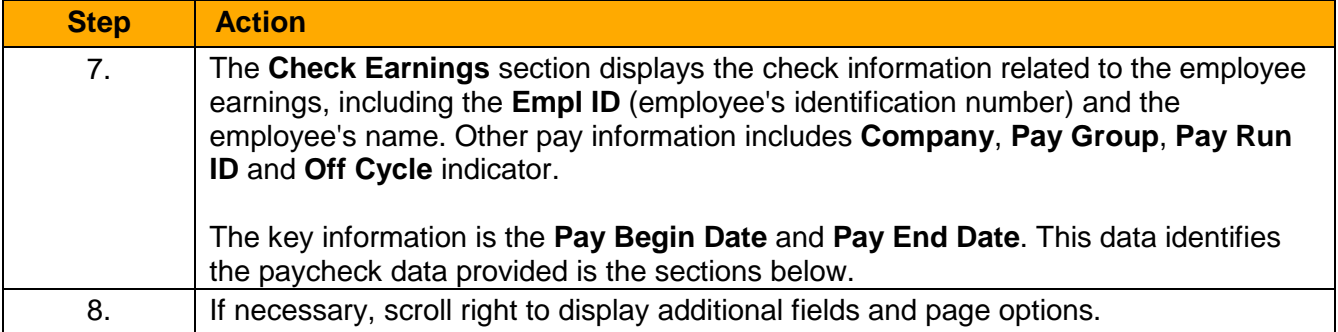

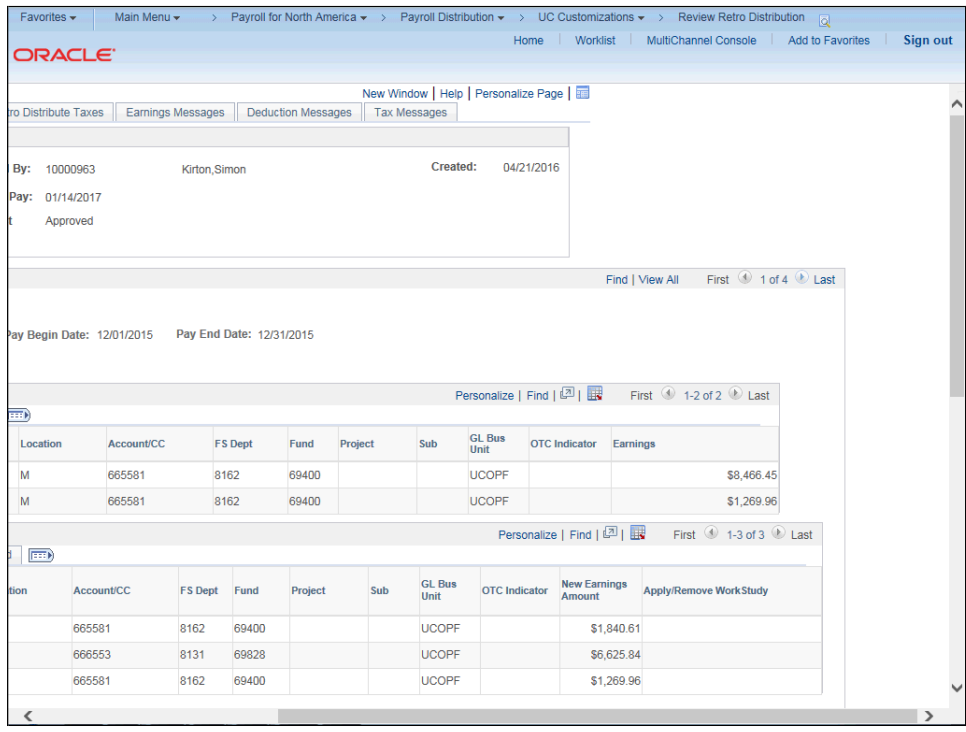

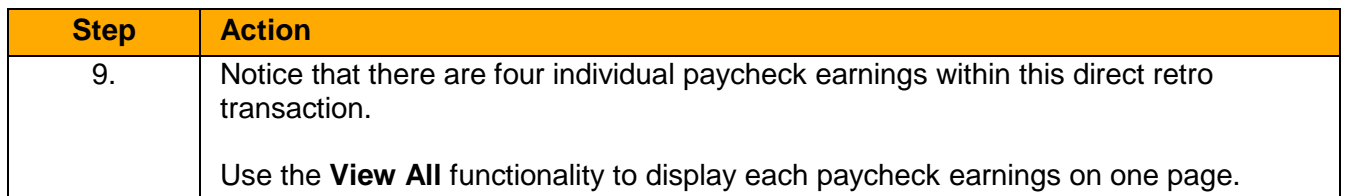

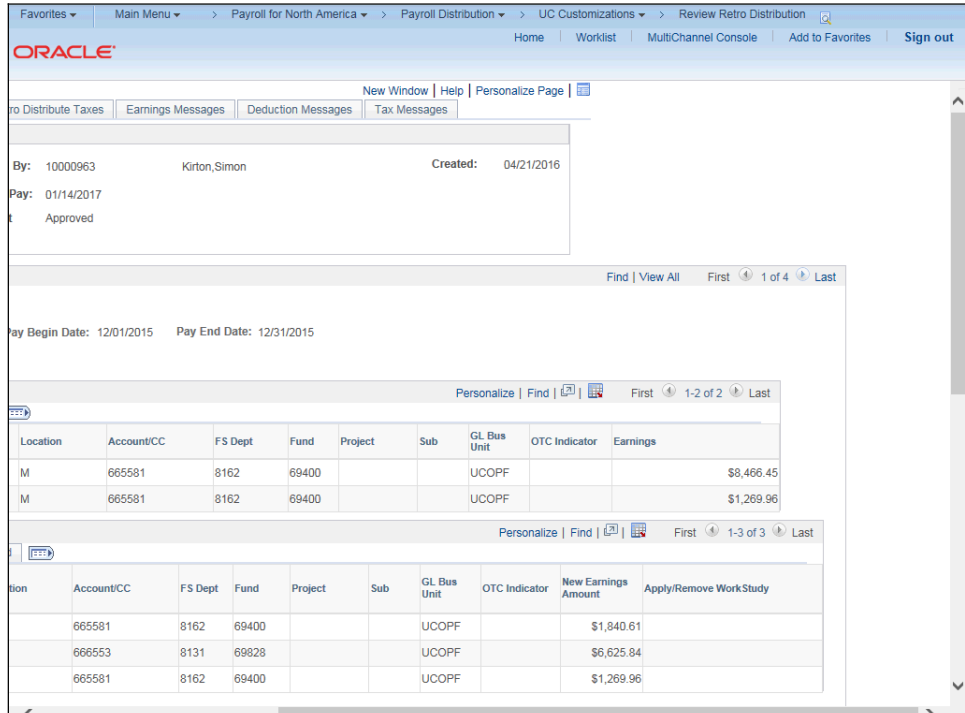

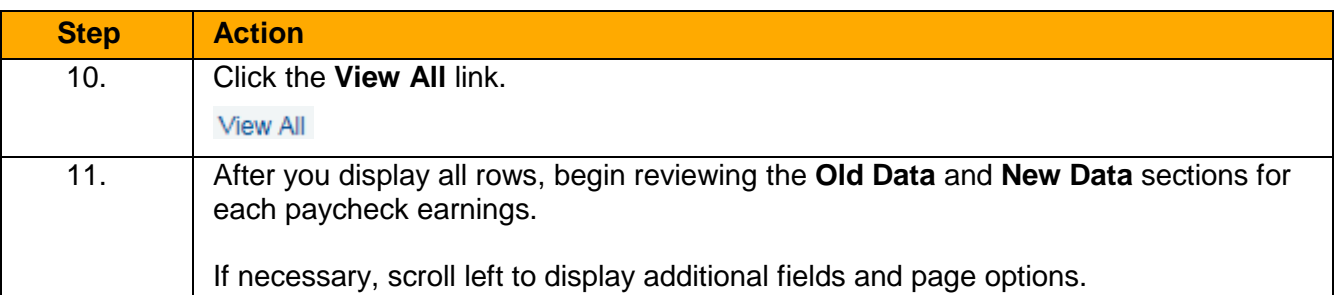

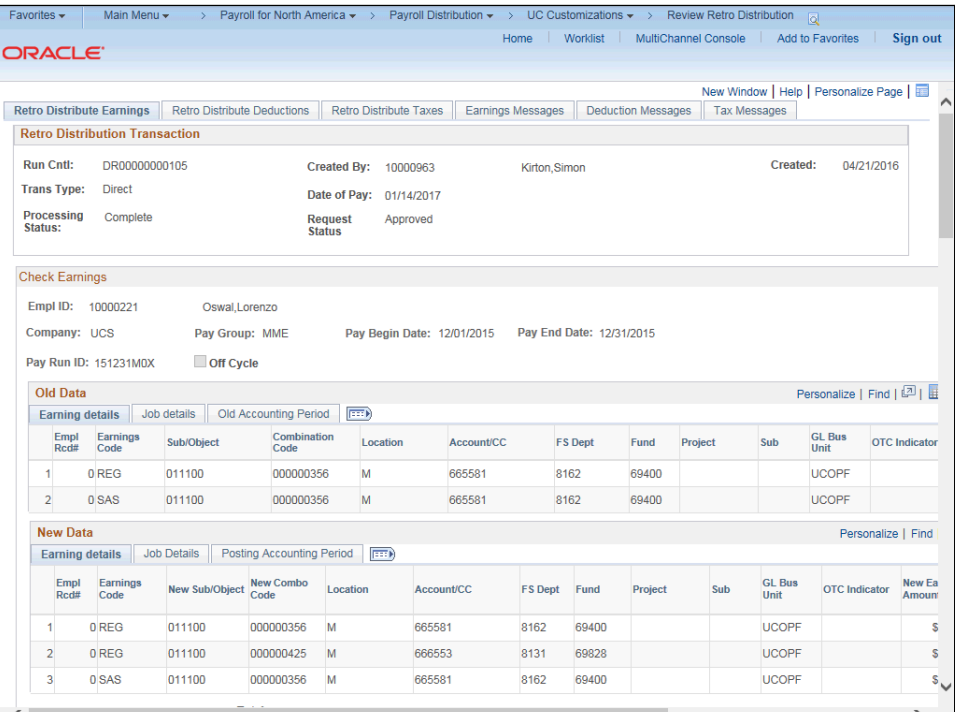

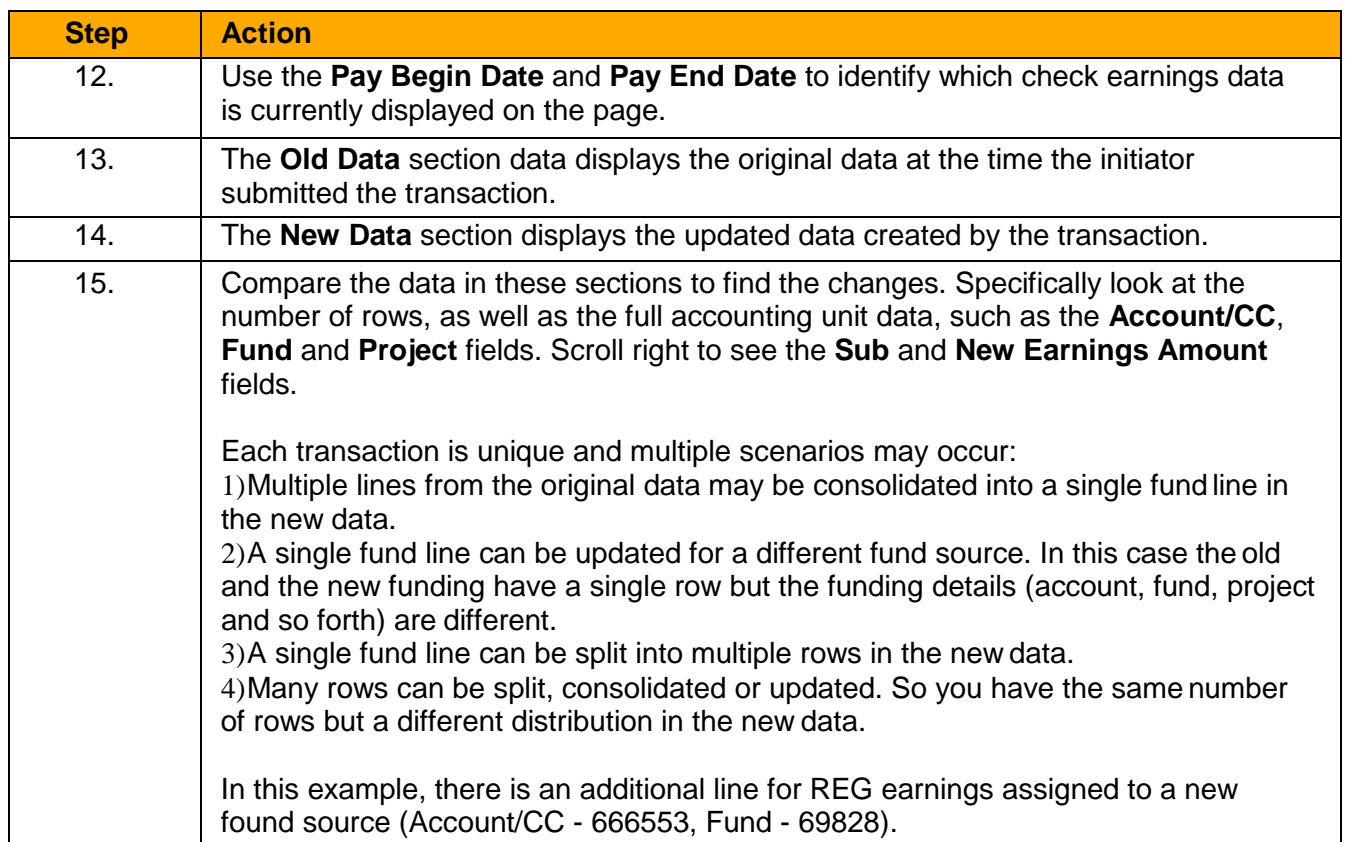

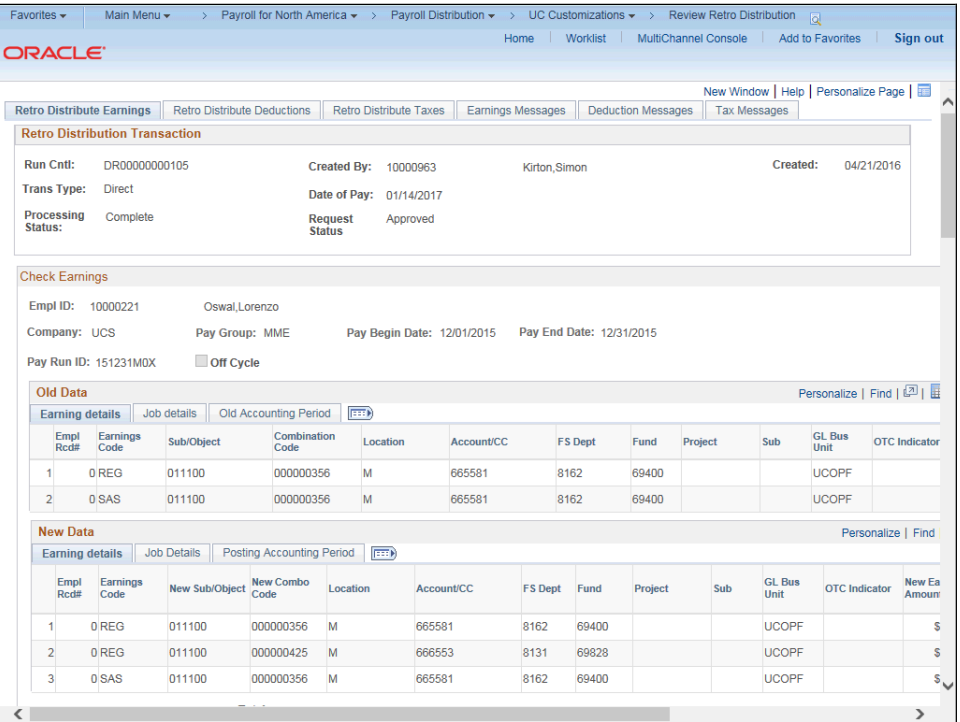

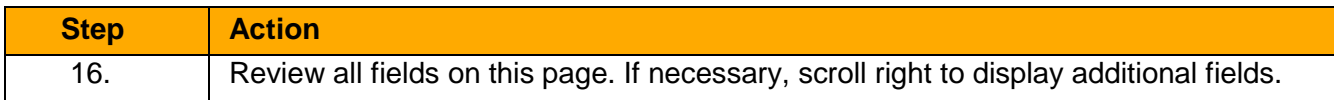

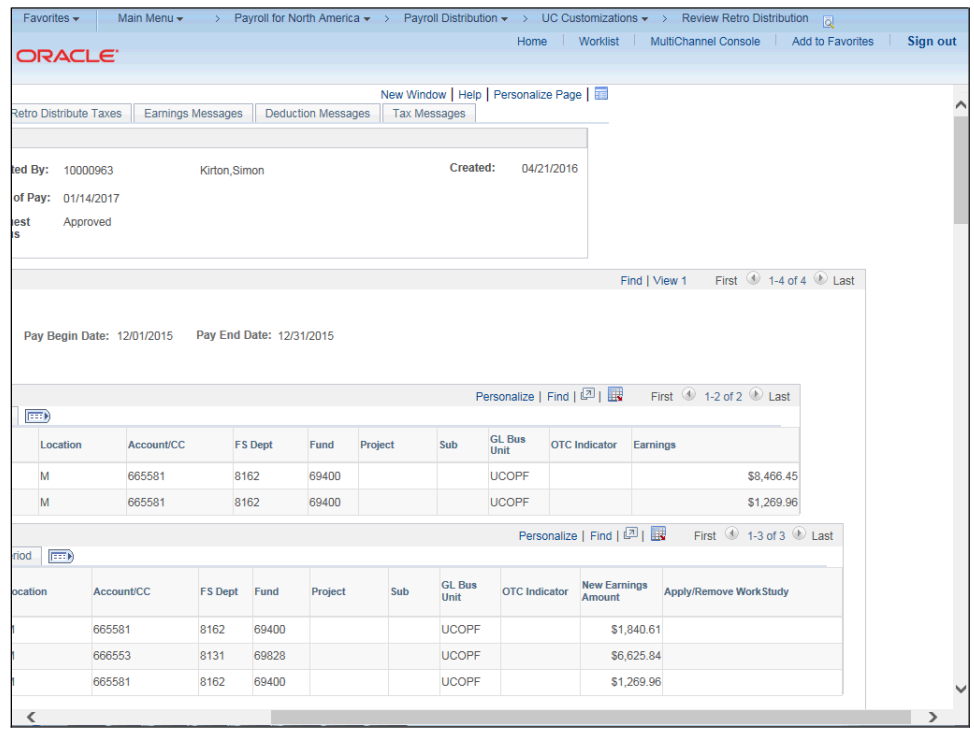

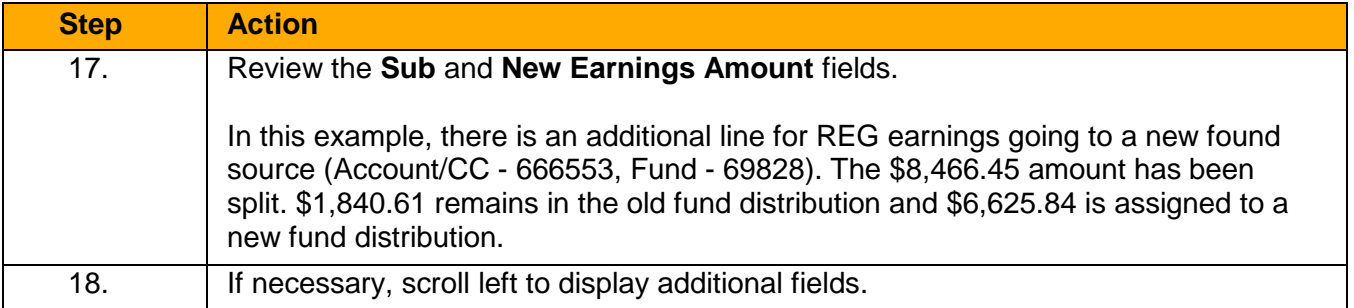

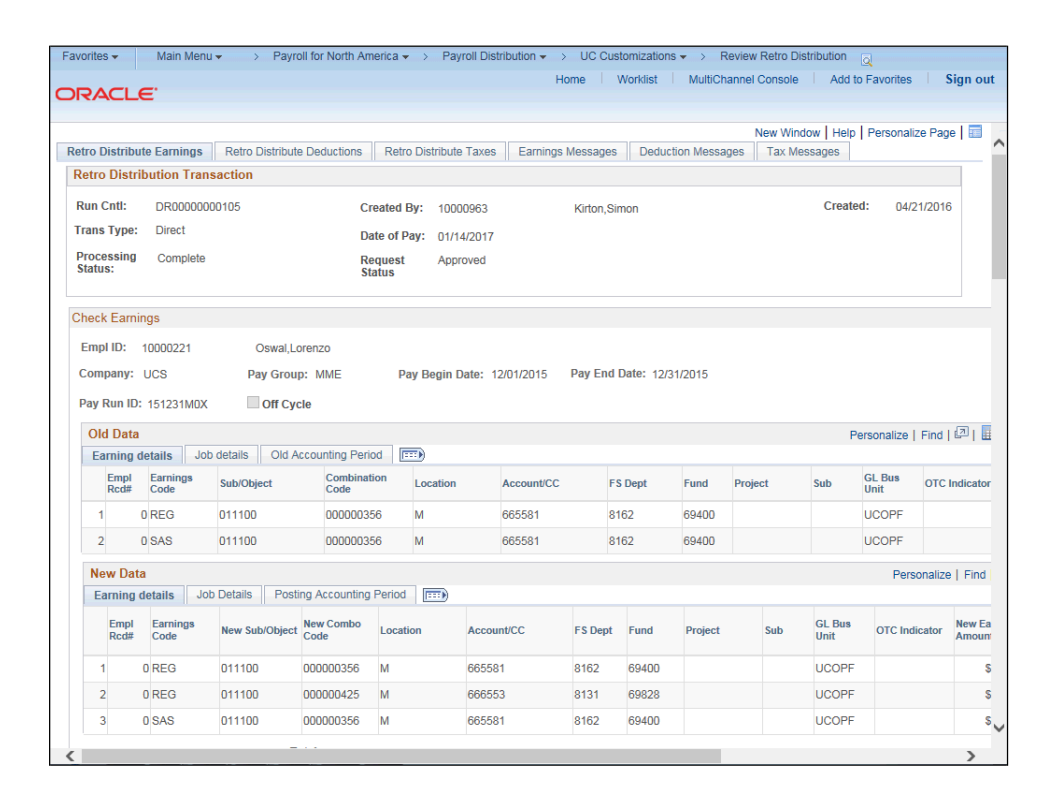

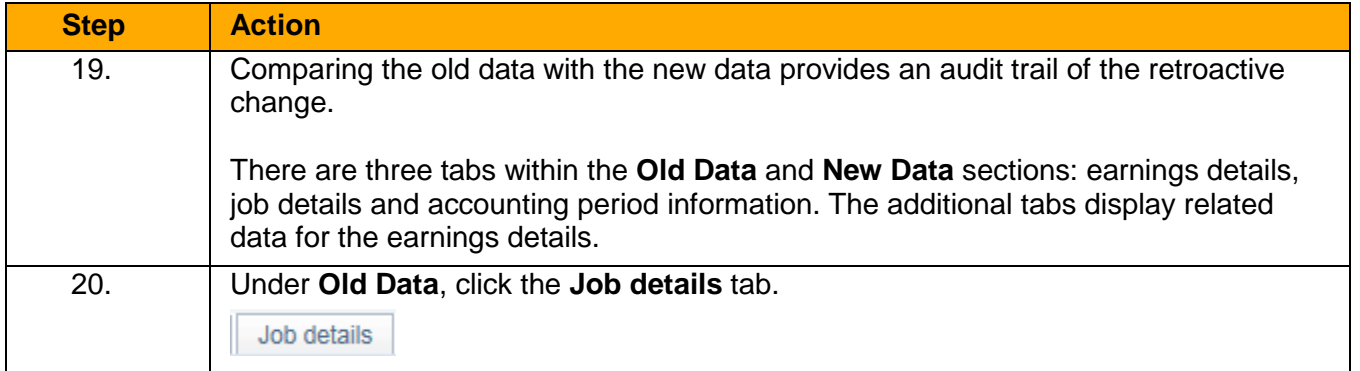

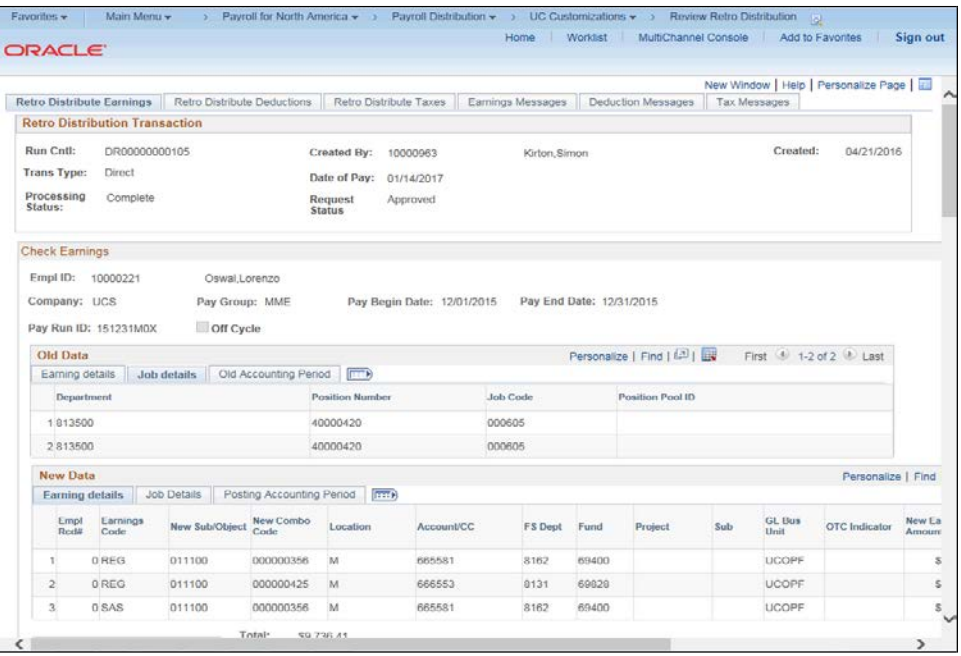

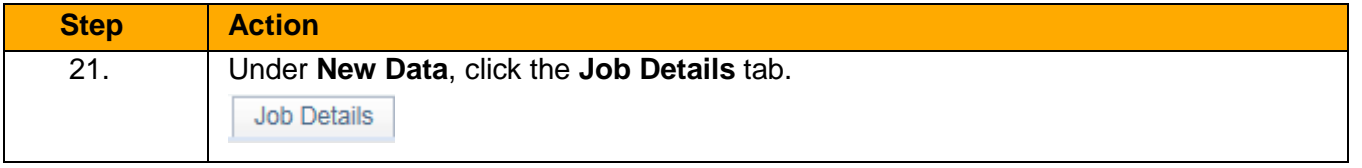

 $\overline{1000}$ 

 $P(x)$  for North America  $\rightarrow$  Pourall Distribution  $-$ 

Enverites - Main Mon

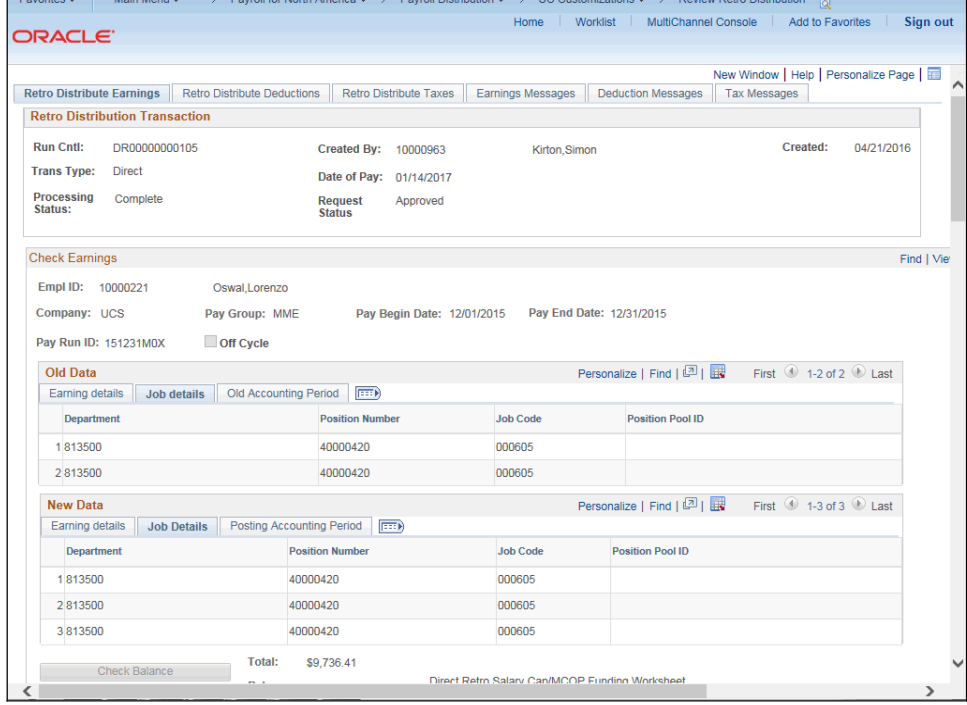

٦

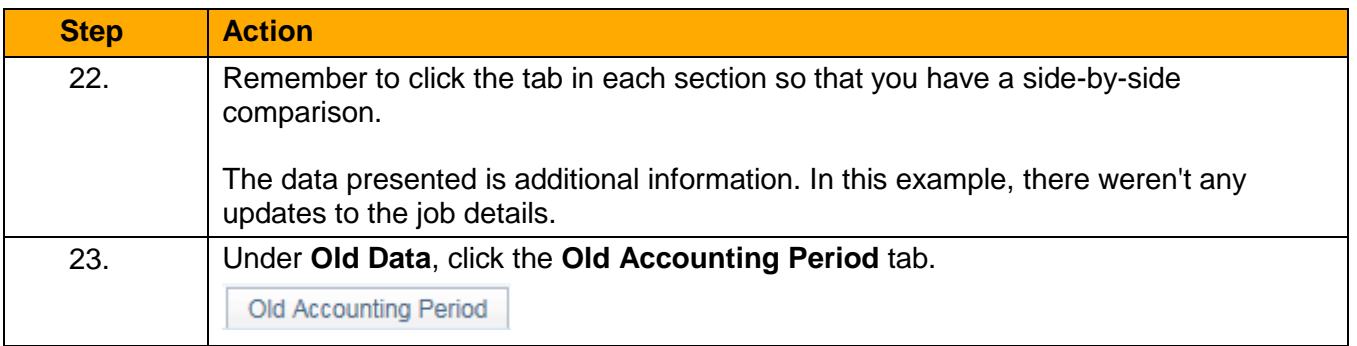

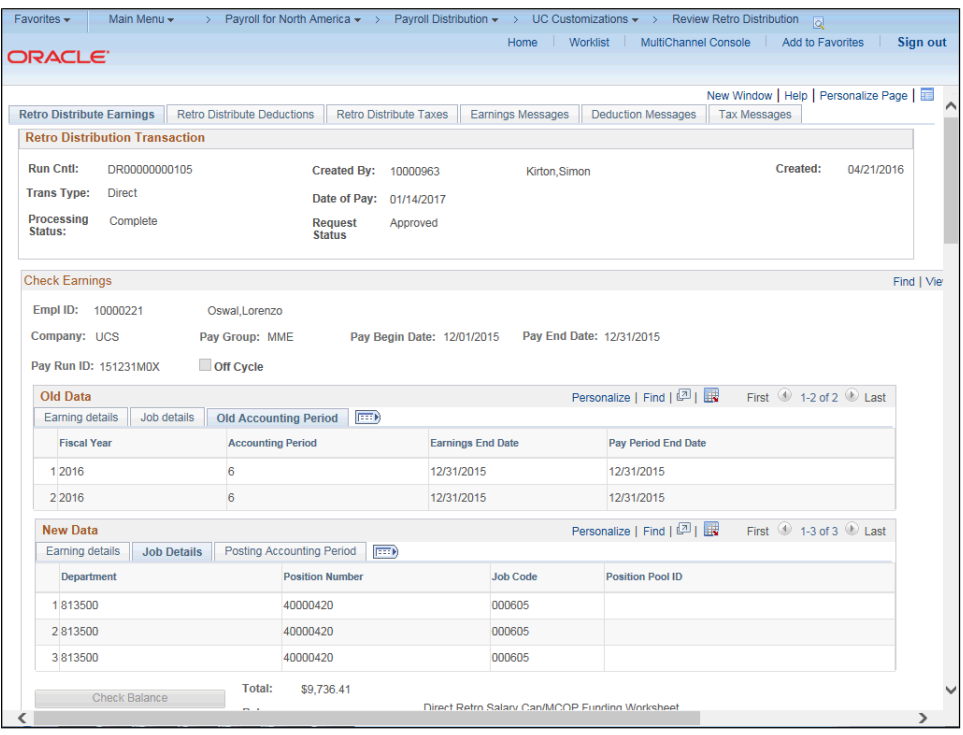

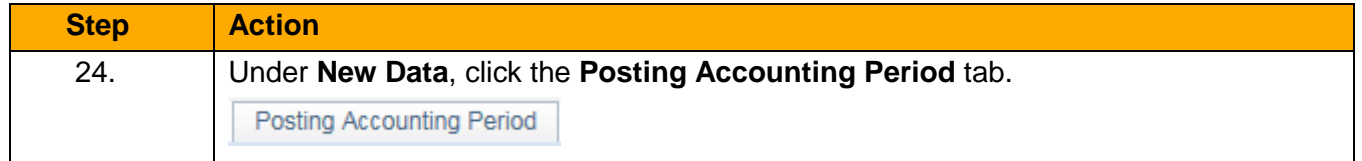

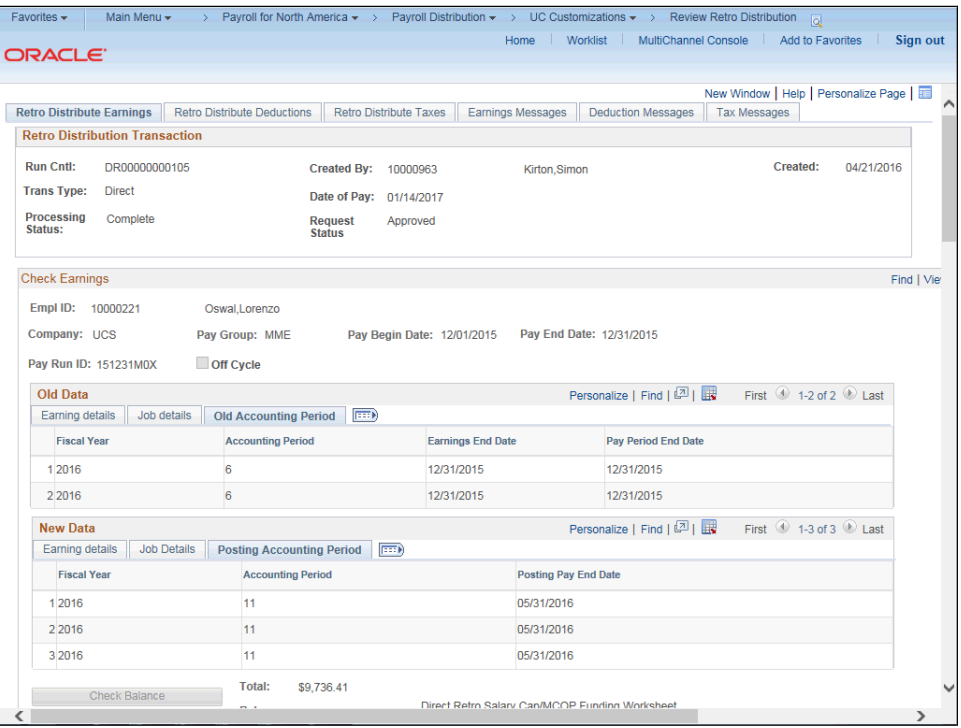

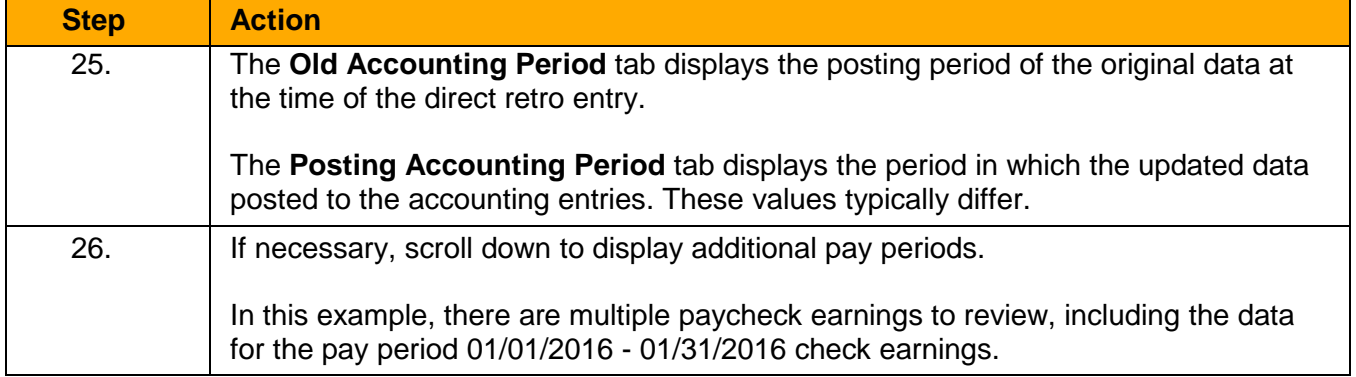

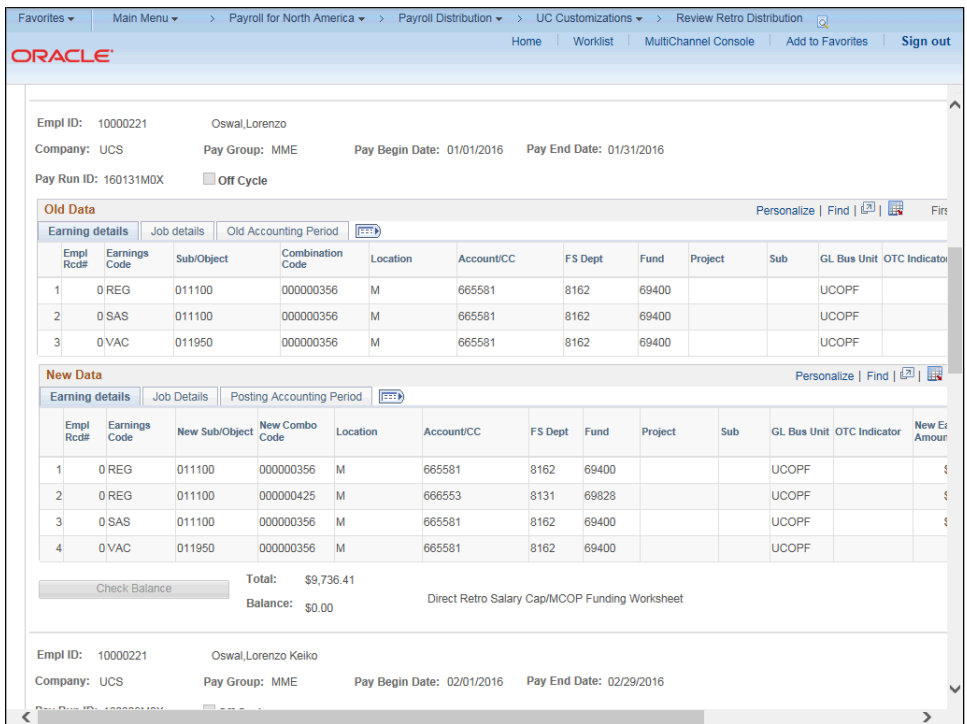

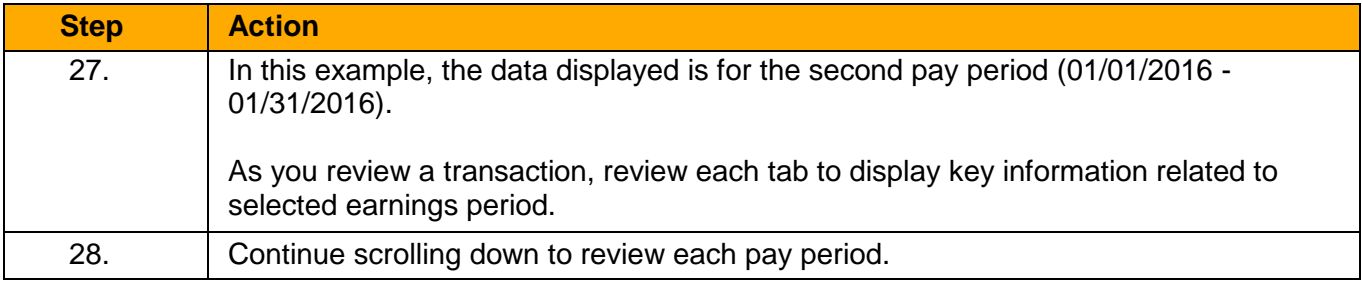

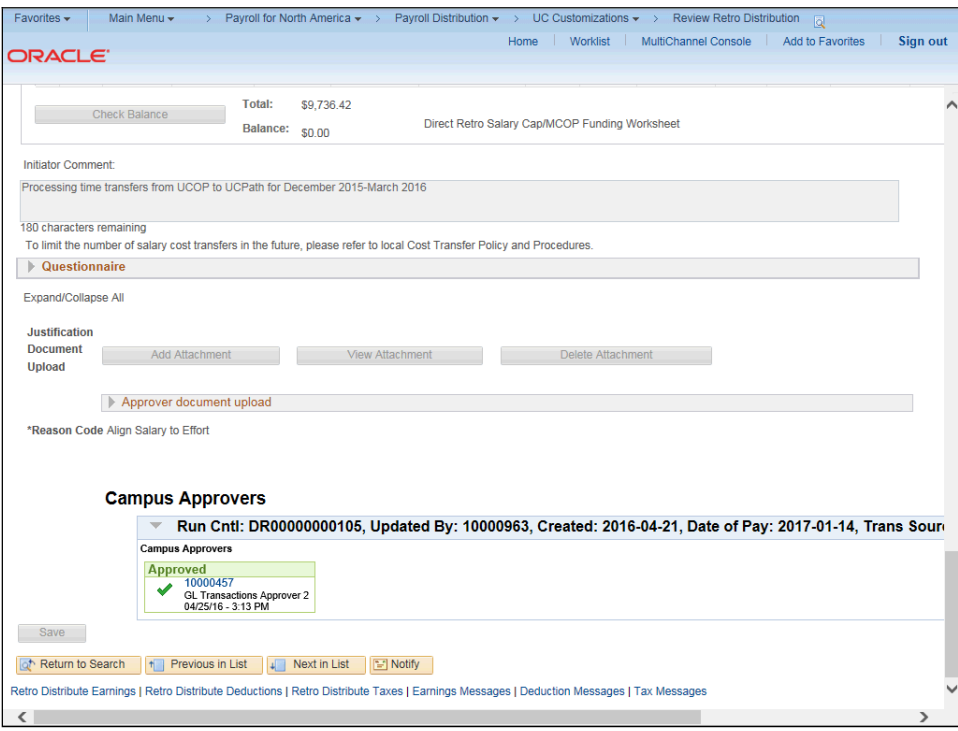

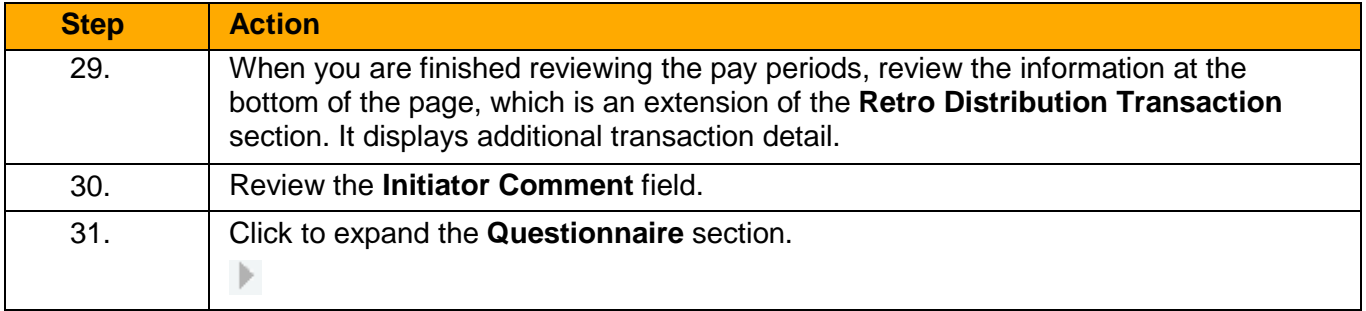

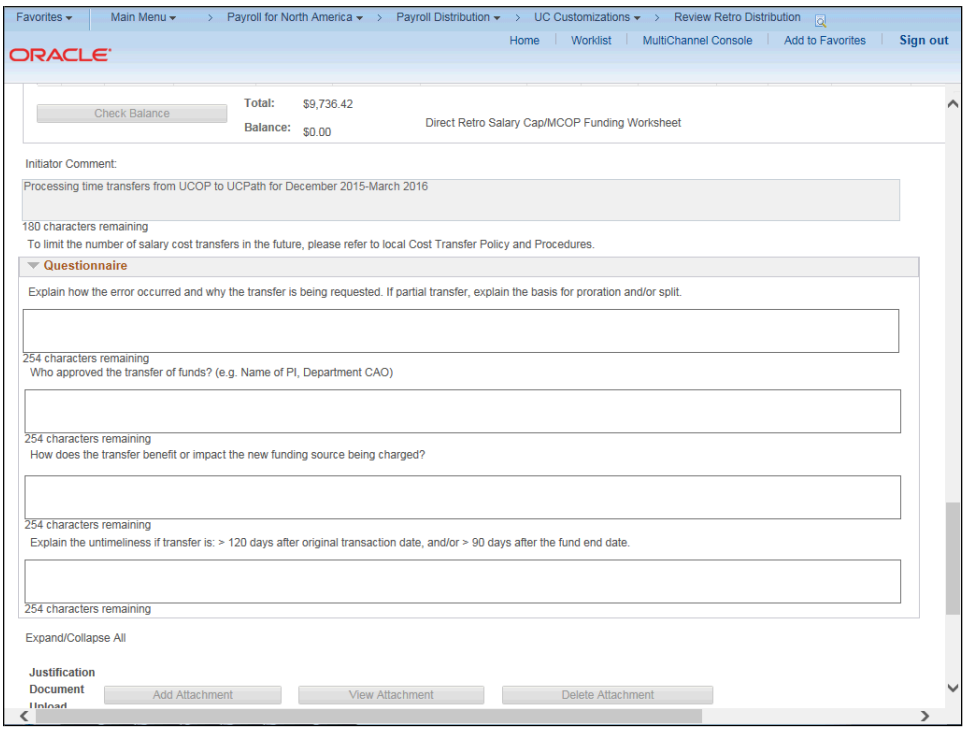

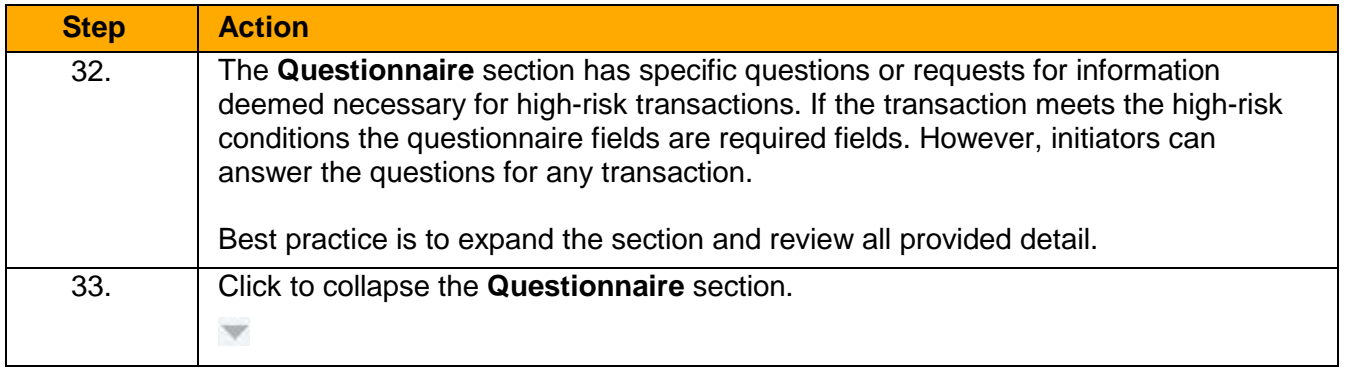

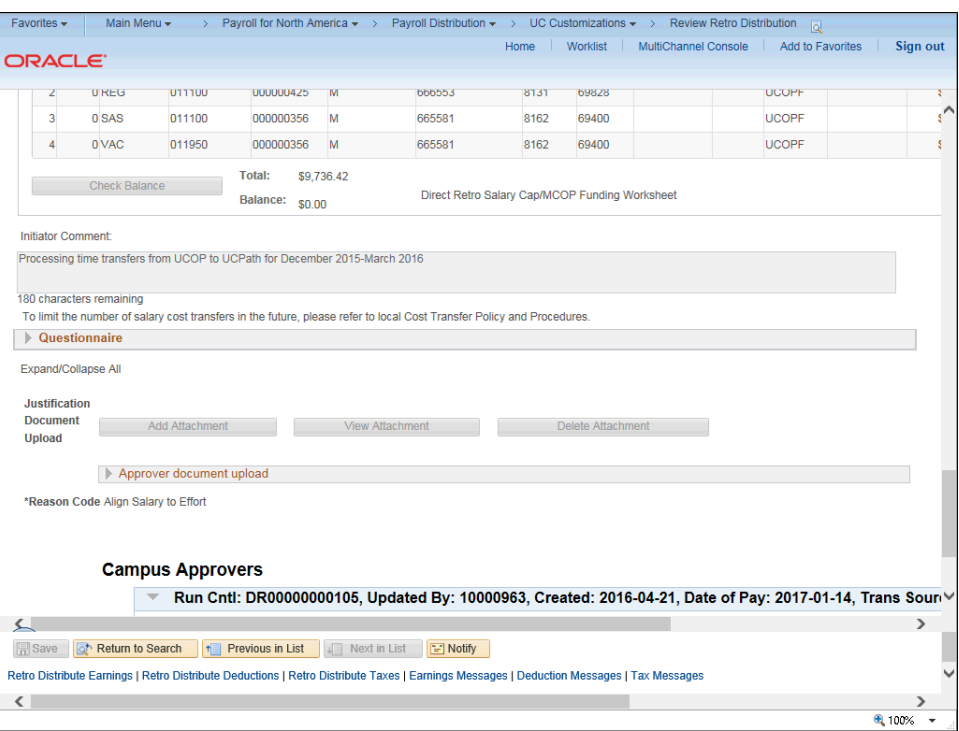

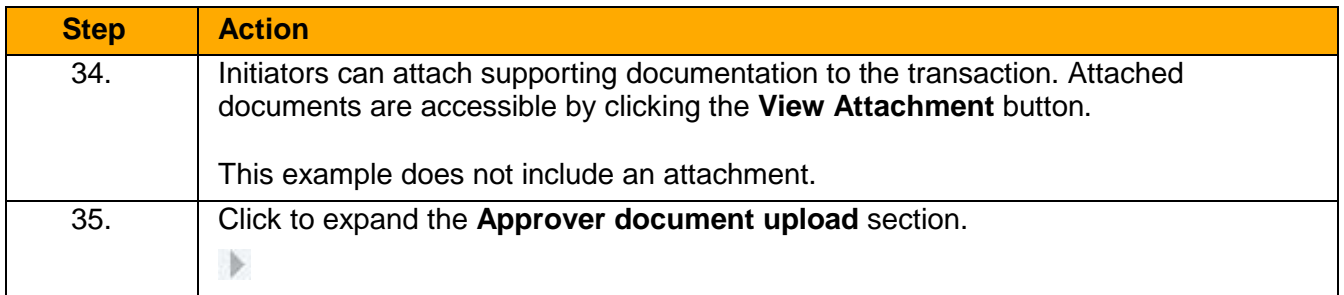

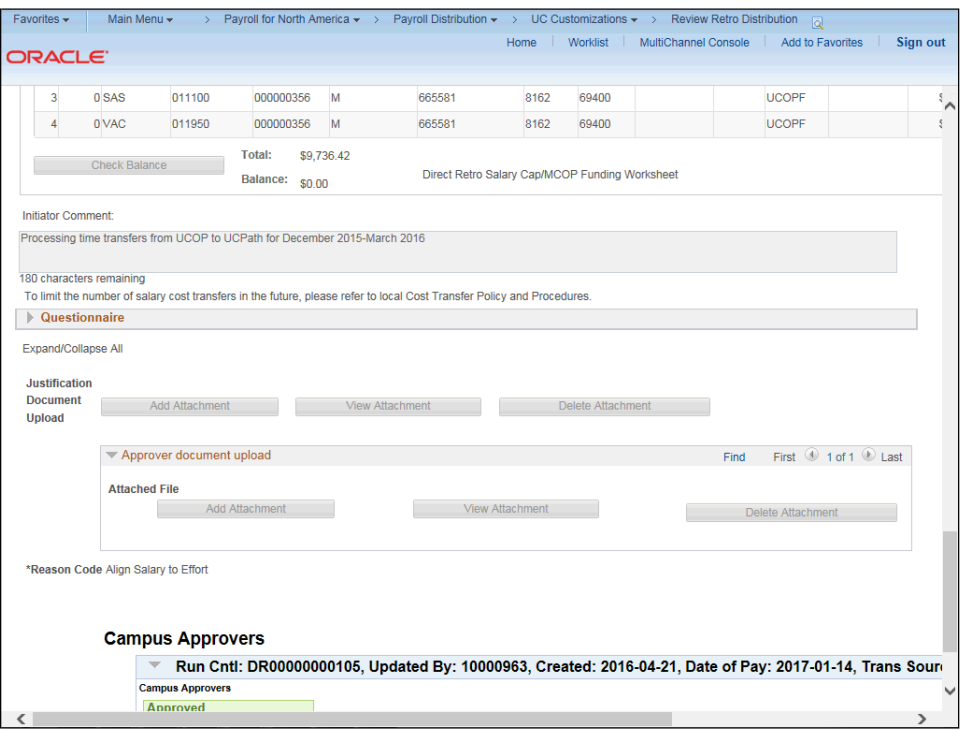

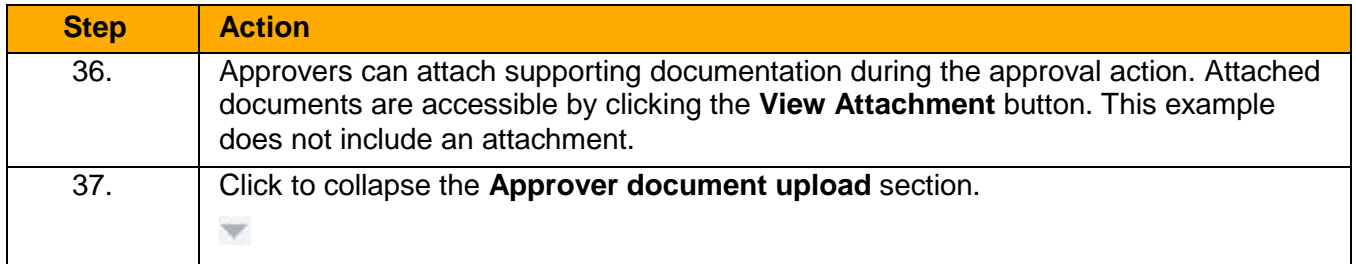

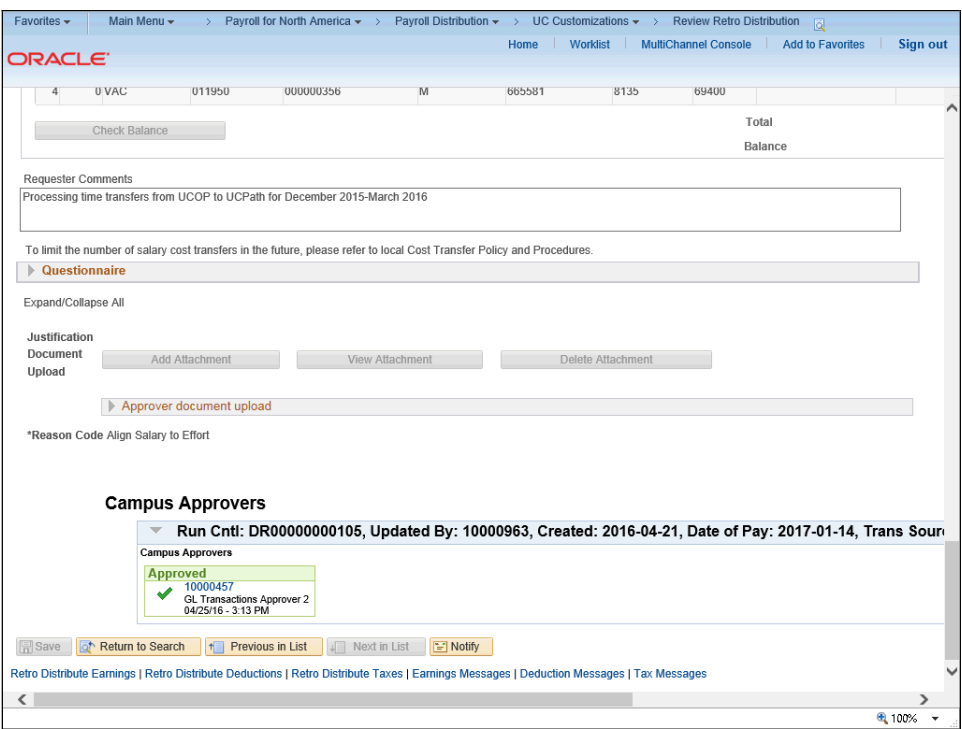

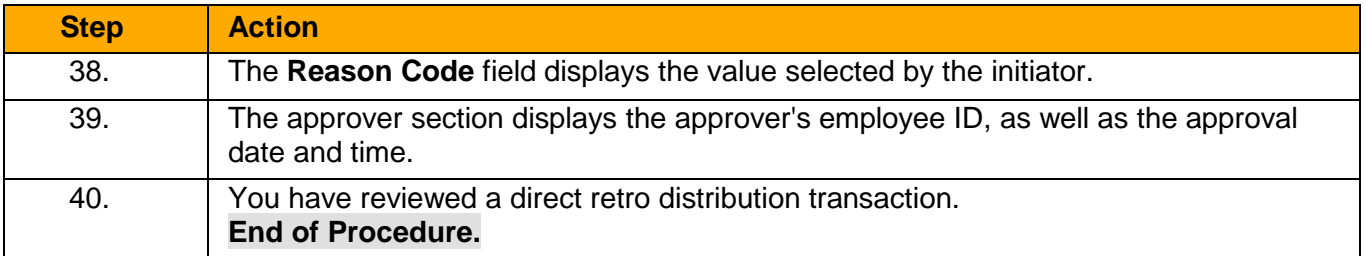